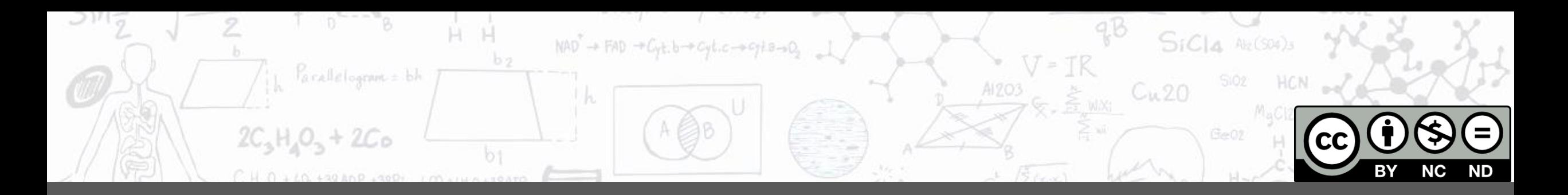

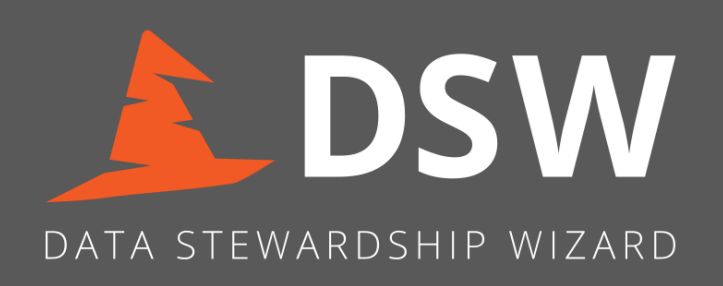

# **DSW Workshop for Finnish Data Support Personnel**

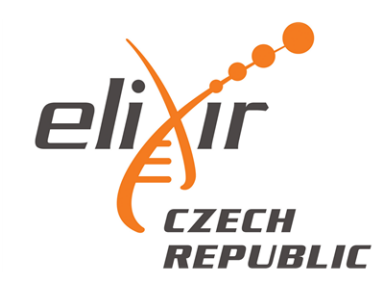

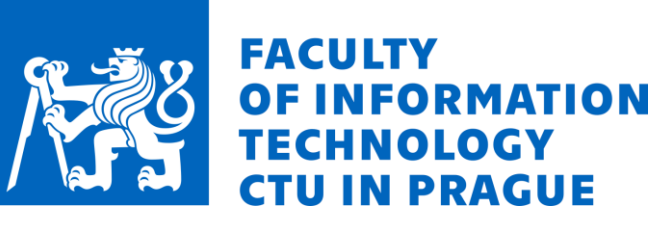

#### **Tereza Machačová**

[tereza.machacova@ds-wizard.org](mailto:tereza.machacova@ds-wizard.org)

**Marek Suchánek**

marek.suchanek@ds-wizard.org

13 April 2021

### Today's Plan (Outline)

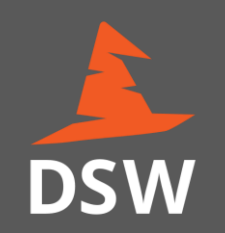

- Introduction and motivation
- How to use DSW as a researcher
- Short hands-on exercise
- How to customize DSW
- Wrap-up
- Discussion and questions

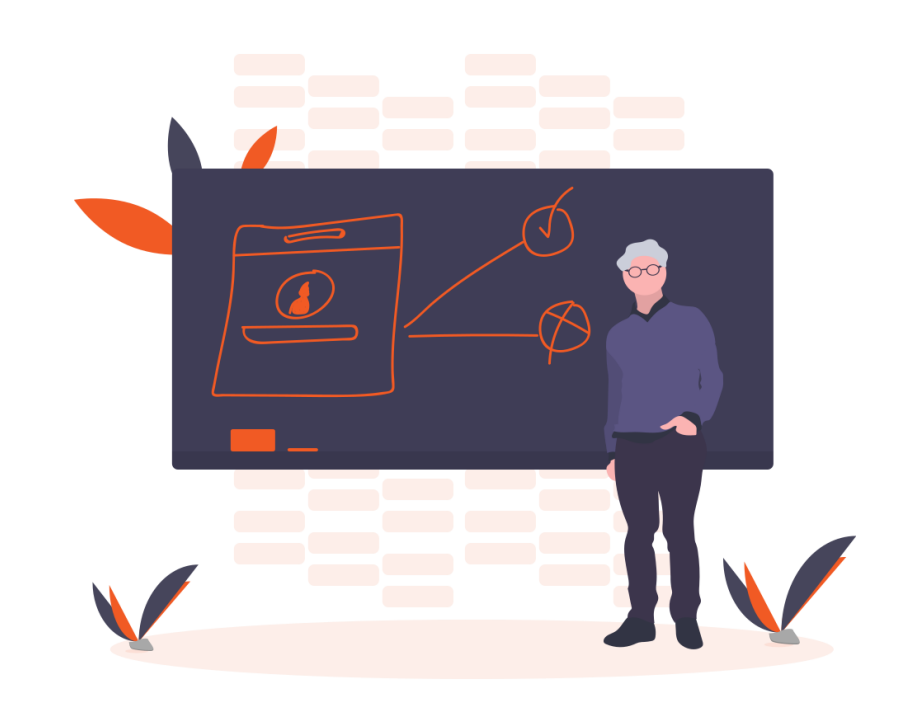

### Introduction to DMP

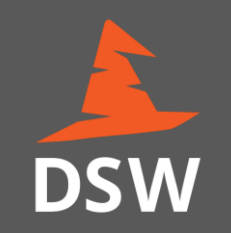

- Data Management Planning (DMP) is important for (research) projects
- DMP = what, why and how will be done to avoid any inclarities during project
- Data Stewardship is complicated and covers very various topics
- DMP ≠ extensive static document with a long text to satisfy grant agency

#### **Templates**

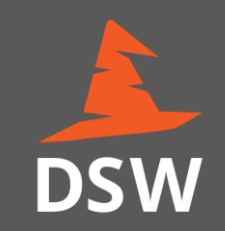

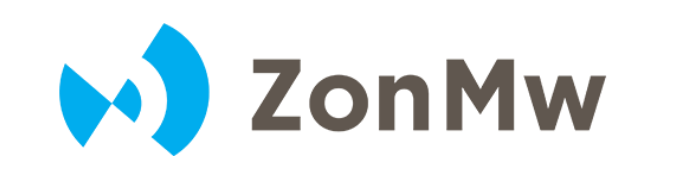

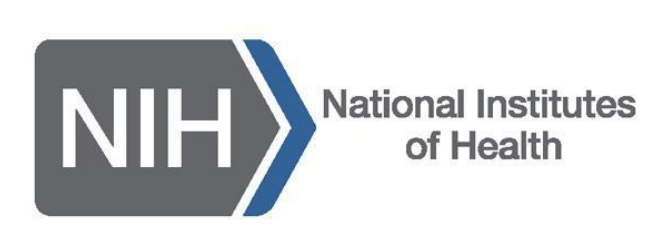

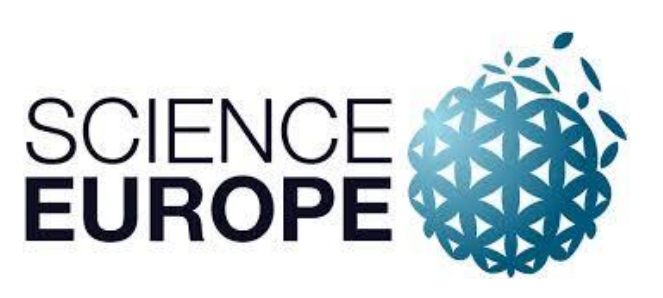

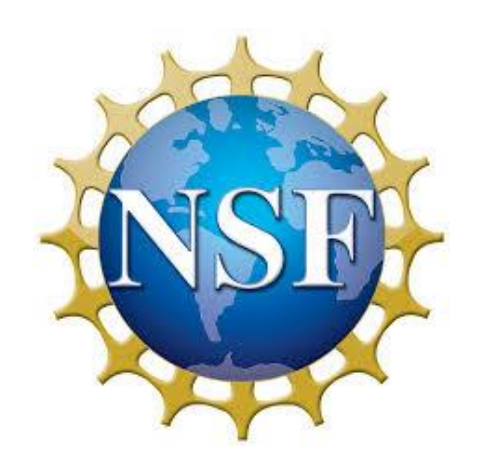

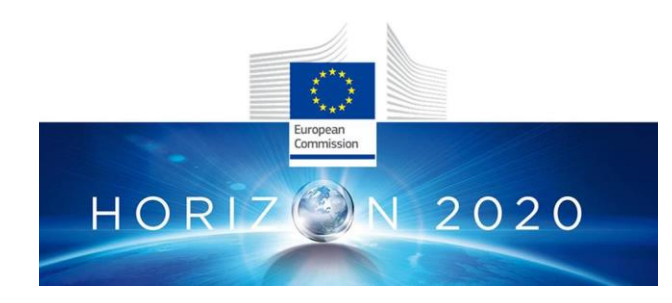

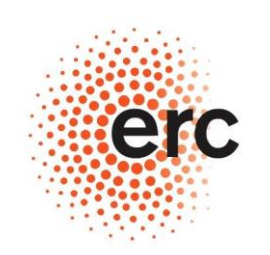

**European Research Council** 

… and many more

### Preflight Checklist

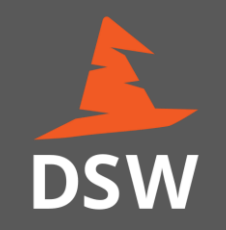

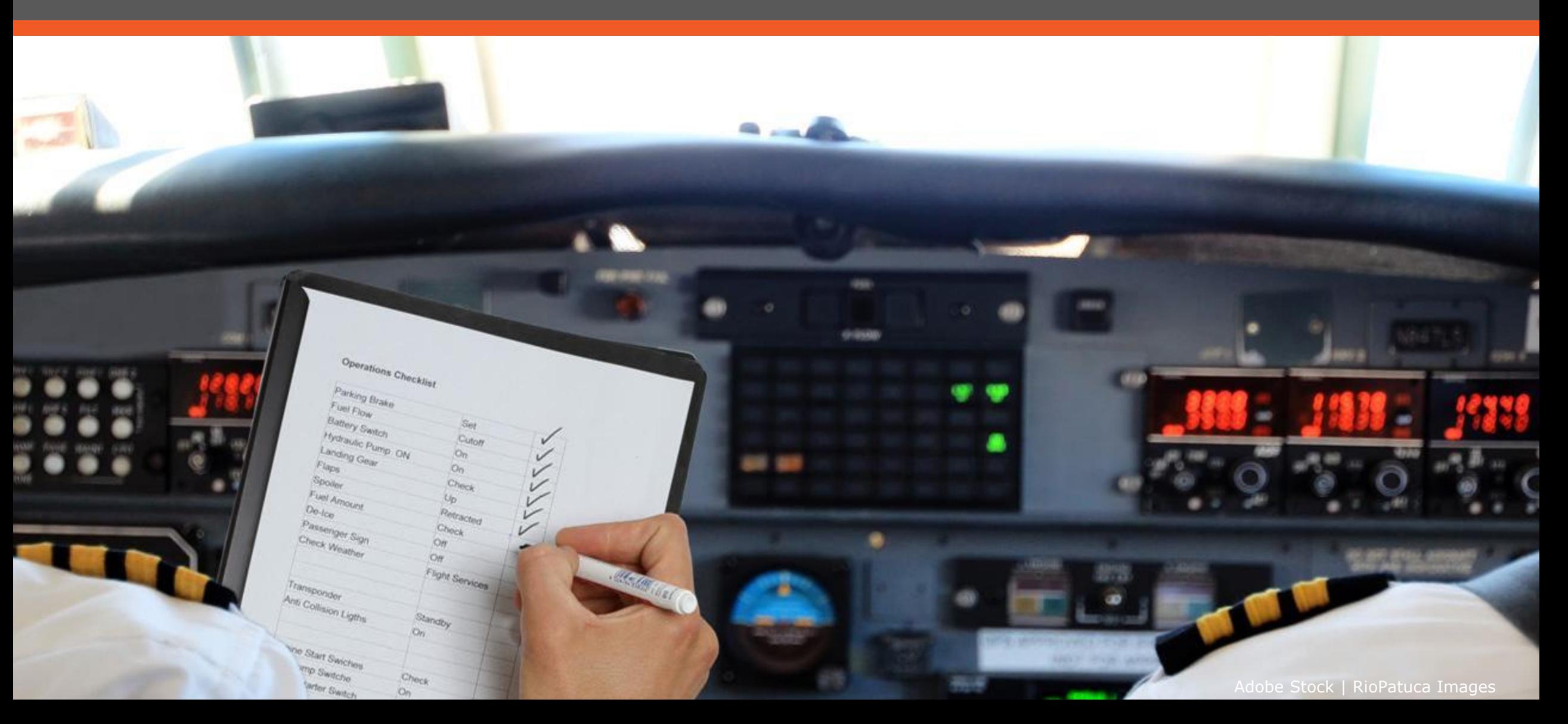

### What is Data Stewardship Wizard?

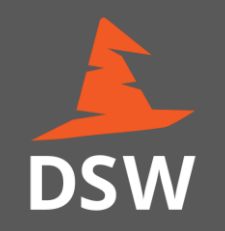

- Open-source tool developed as a part of ELIXIR CZ research infrastructure
- Tool suitable for everyone (from beginners to data stewards)
- Serves as a check-list before starting the project
- Supports data management planning with respect to (current) best practices

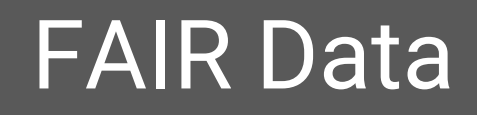

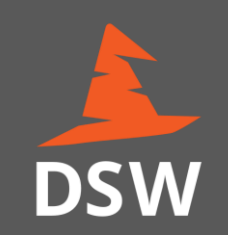

- What is FAIR?
- Principles applied on data to make them:

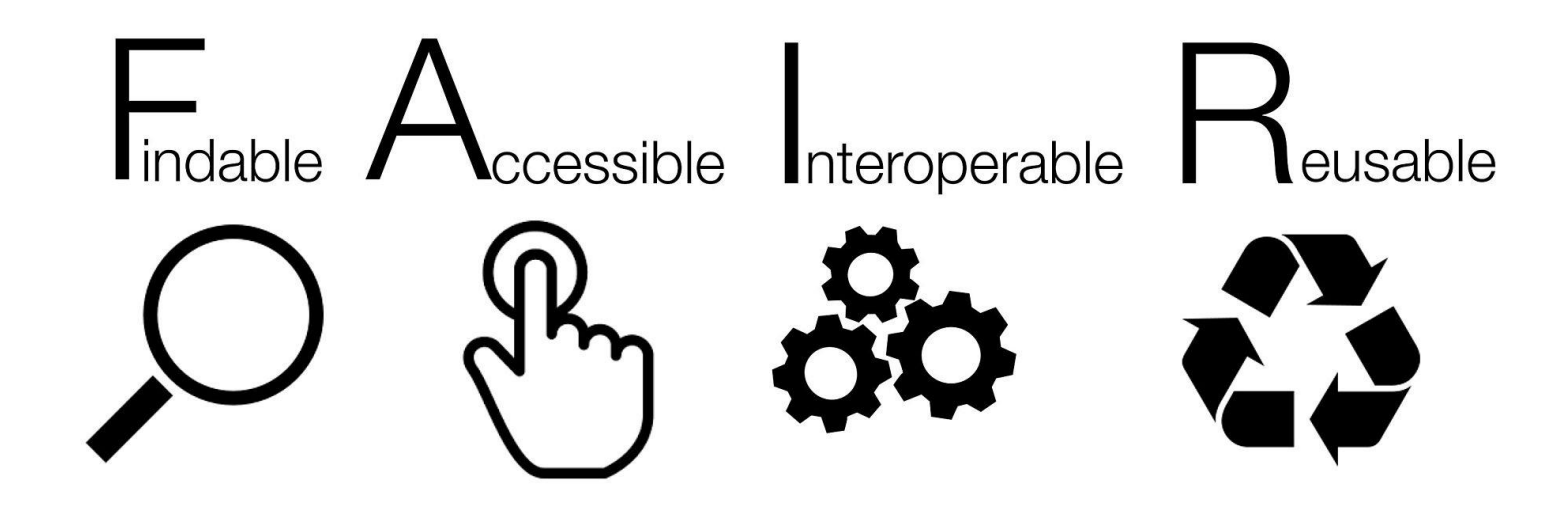

### DSW Main Ideas

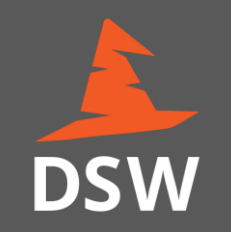

- Minimum of writing = DMP is not an essay, as little writing as possible
- Guidance = DSW guides users through the smart Questionnaire
- Flexibility = easy to edit the content and integrate with other services
- Openness = anybody can use it and create own content
- User-oriented = DSW development is strongly user feedback driven

### Returning to DMP

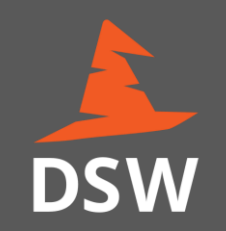

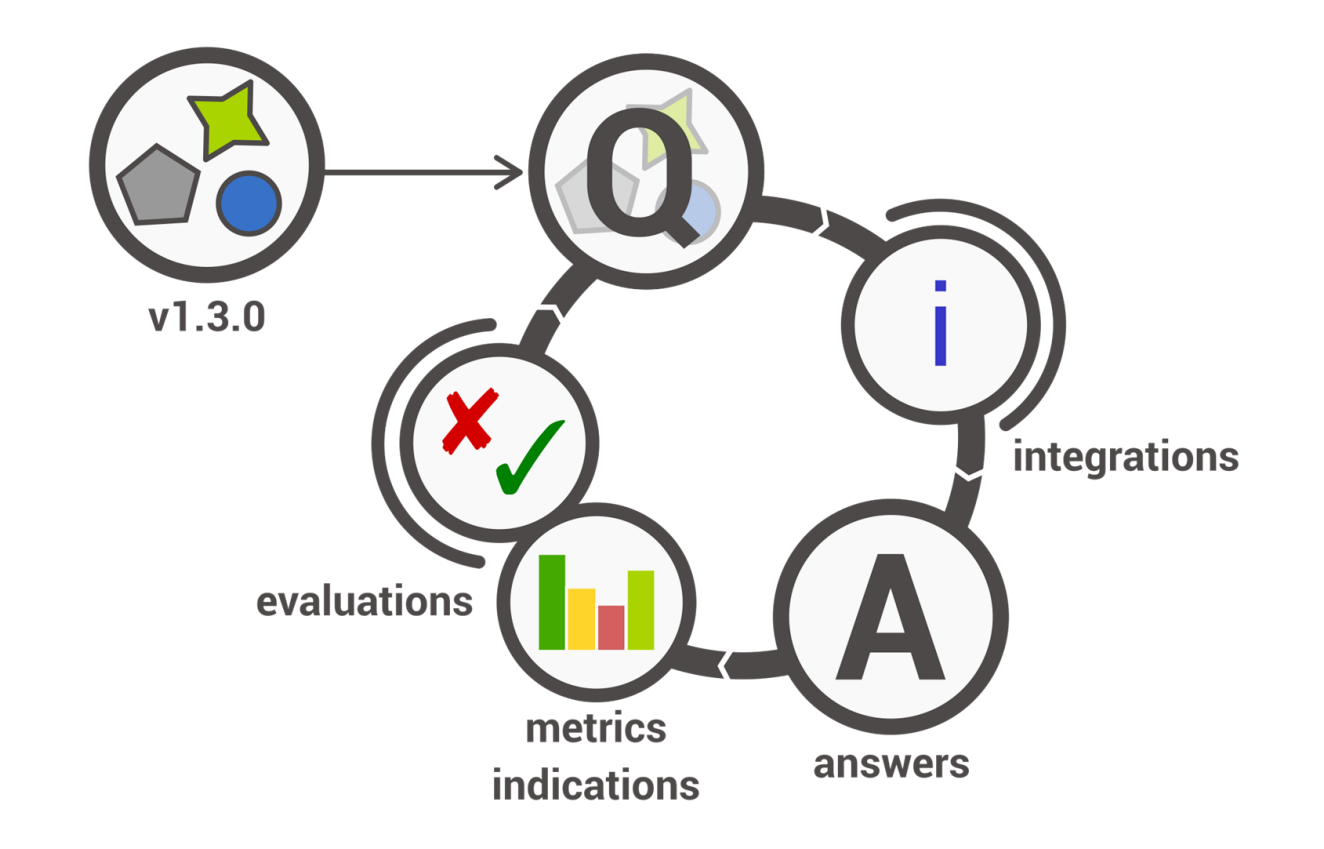

### Educational Aspect of DSW

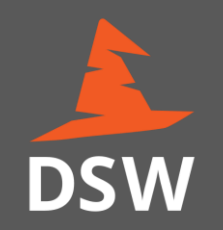

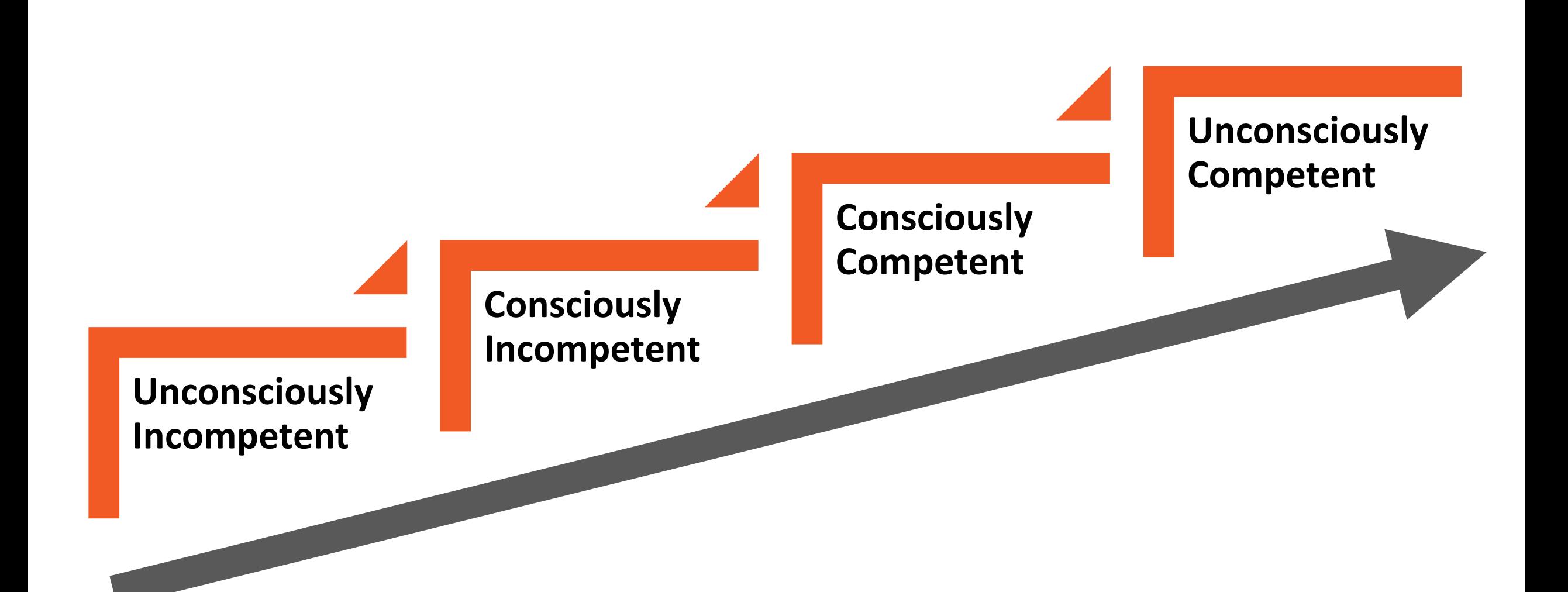

#### Smart Questionnaire

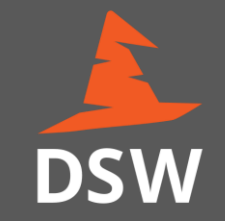

#### $+$  (1) 1 Is there any pre-existing data? Are there any data sets available in the world that are relevant to your planned research? ☑ Desirable: Before Submitting the Proposal ■ Data Stewardship for Open Science: atg External links: Google dataset search, Datacite Search  $\bigcirc$  a. No  $\odot$  b. Yes  $\equiv$ D Clear answer  $+$   $\Box$ 1.b.1 Will you be using any pre-existing data (including other people's data)? Will you be referring to any earlier measured data, reference data, or data that should be mined from existing literature? Your own data as well as data from others? ☑ Desirable: Before Submitting the Proposal ■ Data Stewardship for Open Science: ezi  $\bigcirc$  a. No  $\odot$  b. Yes  $\equiv$ D Clear answer

### Data Stewardship for Open Science

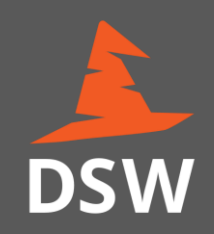

#### **L** DS Wizard

MIN STEWARSH

 $\overline{\mathscr{L}}$ 

#### Data Stewardship for Open Science: Chapter 1.1

Go to App

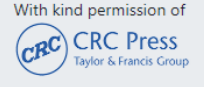

#### Is there pre-existing data?

#### What's up?

For many decades if not centuries, virtually every experiment started with the collection or creation of 'observations' and in fact data. In social sciences and humanities the tendency to 'reuse' data that had been created earlier, in all kinds of surveys and increasingly of course from sources such social media maybe already somewhat more established. However, in many of the hard experimental sciences, the generation of new data specifically generated to answer a hypothetical question is still so commonplace that careful thinking about the actual need to generate new data may just not be on the radar screen. Obviously, data creation will need to continue, but increasingly we have to ask the question whether such new data are absolutely necessary to answer the question we want to answer. With more and more data becoming available in reusable format, there may well be existing data collections 'Other People's' Data and associated Services (OPEDAS) that without or with some extra effort needed, can answer at least part of the question or least may be crucial for the interpretation of your own data.

#### Do

- . Search for data sets (OPEDAS) that may be re-usable and can help you to reduce the number of new data sets you may have to generate (and steward later on).
- . Include annotated collections of data and curated databases in your search.
- . Check the accessibility and license situation attached to the relevant data sets you found.
- . Check their interoperability. They may be relevant but not interoperable with your analysis pipelines. In that case you may have to extract, transform and load (ETL) them or decide that -although relevant- they are not reusable for your purpose.
- . Ensure that using OPEDAS will not restrict in any way the use of your results later on, including copyright and freedom to operate on the request of IPR.
- . Check how to cite and acknowledge OPEDAS.
- . Consider to actively involved OPEDAS owners in your research in order to make optimal use of their data.
- . Speak to colleagues who did similar experiments before to find out about potential OPEDAS you may consider to use.

#### Don't

- . Assume no OPEDAS exist without thorough checking using all your possibilities.
- . Start an experiment without properly checking with colleagues about the best approach and OPEDAS out there.
- budget for data generation in your study without justifying to the funder why the generation of the data is necessary.
- . Move into actual experimentation without consulting a data expert.

#### Links

• DS Question GitHub resources repository: atq

#### 1 Is there any pre-existing data?

Are there any data sets available in the world that are relevant to your planed research?

□ Desirable: Before Submitting the Proposal

- Data Stewardship for Open Science: ata
- E External links: Google dataset search, Datacite Search

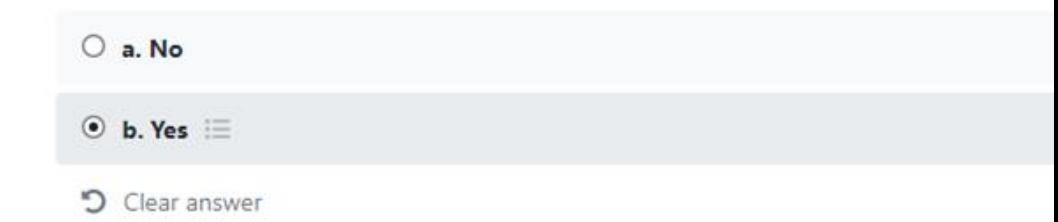

#### [Data Stewardship for Open Science](https://www.routledge.com/Data-Stewardship-for-Open-Science-Implementing-FAIR-Principles/Mons/p/book/9780815348184): Implementing FAIR Principles

#### *By [Barend Mons](https://www.routledge.com/search?author=Barend%20Mons)*

### Common DSW Knowledge Model

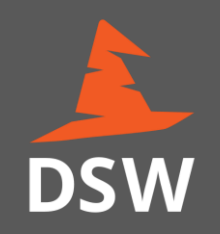

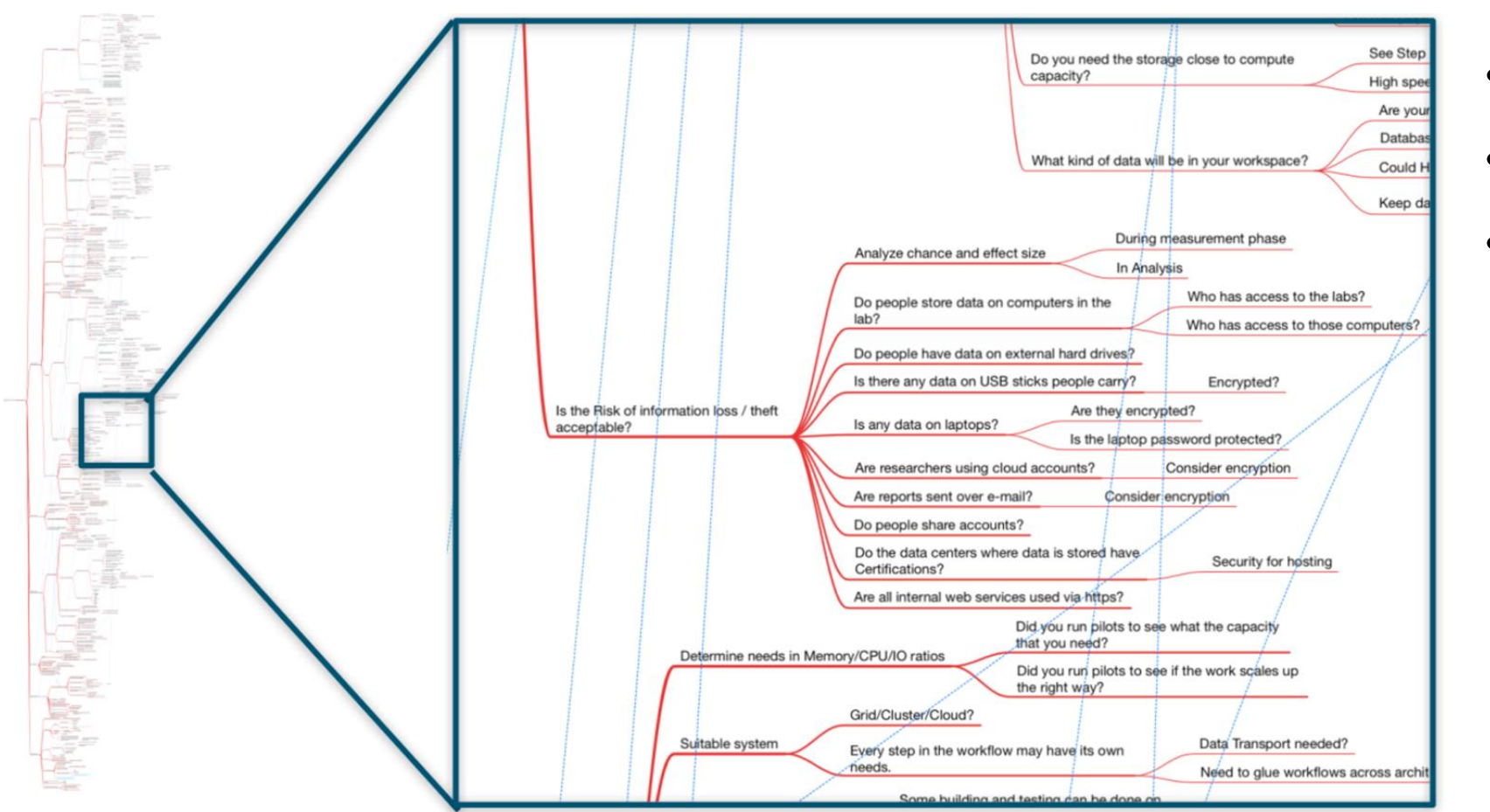

<https://zenodo.org/record/2614820>

- Complex decision tree
- $~\sim$  600 nodes
- Originated from mindmap made by Rob Hooft (DTL, ELIXIR NL)

### Knowledge Model vs Template

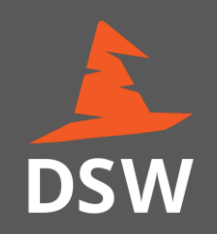

#### **Create Project**

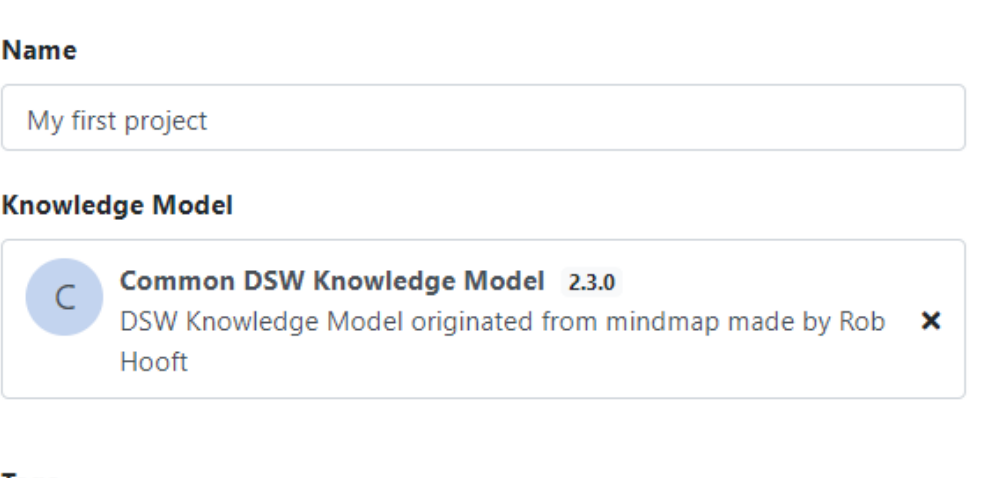

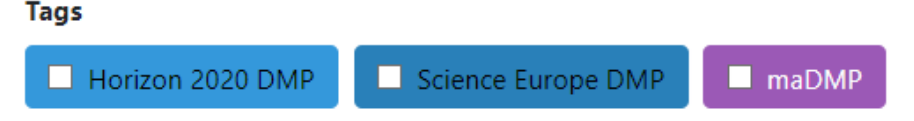

You can filter questions in the Questionnaire by tags. If no tags are selected, all questions will be used.

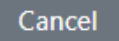

Save

#### New document

#### **Name**

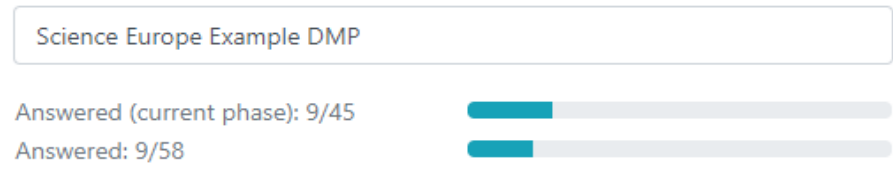

#### **Template**

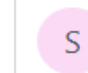

Science Europe DMP Template 1.4.0 Default DCC DMP Template recommended by Science Europe

#### Format

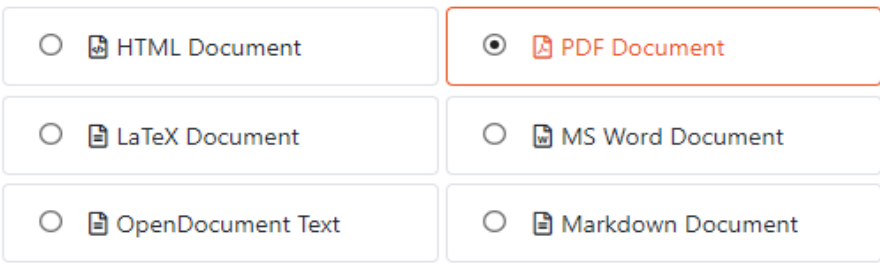

Cancel

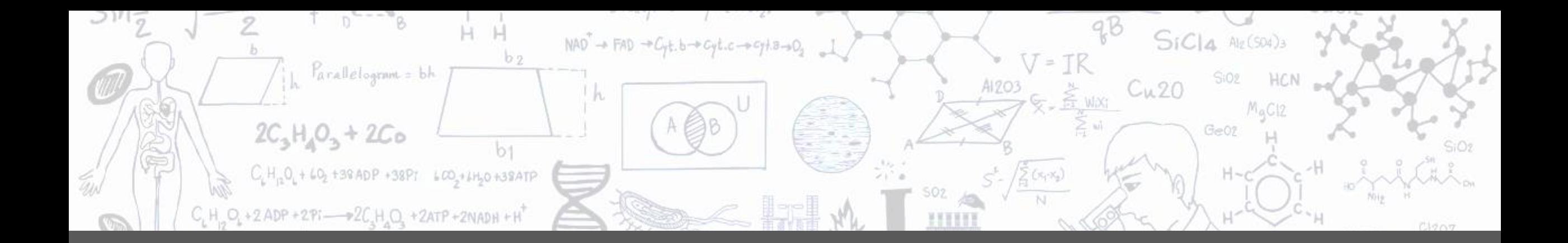

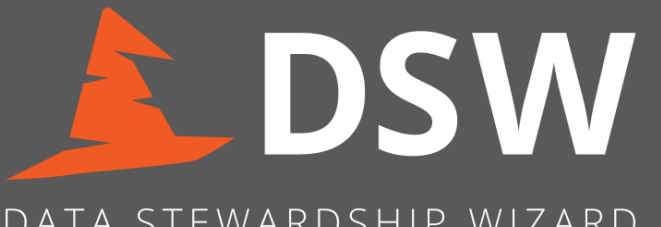

## How to use (Researcher)

DATA STEWARDSHIP WIZARD

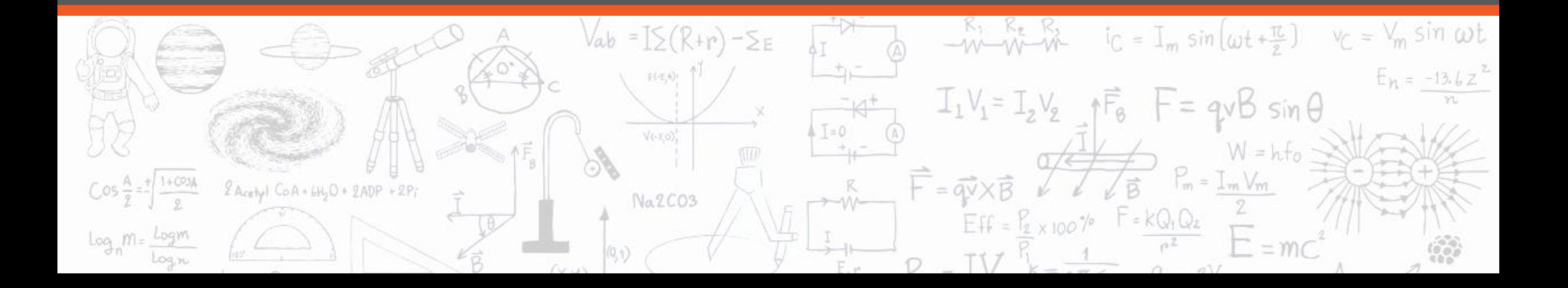

### Goals of Researchers

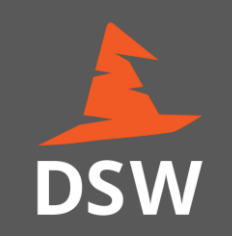

- Create a DMP for own project
- Learn about Data Management
- Collaborate with colleagues
- Be productive

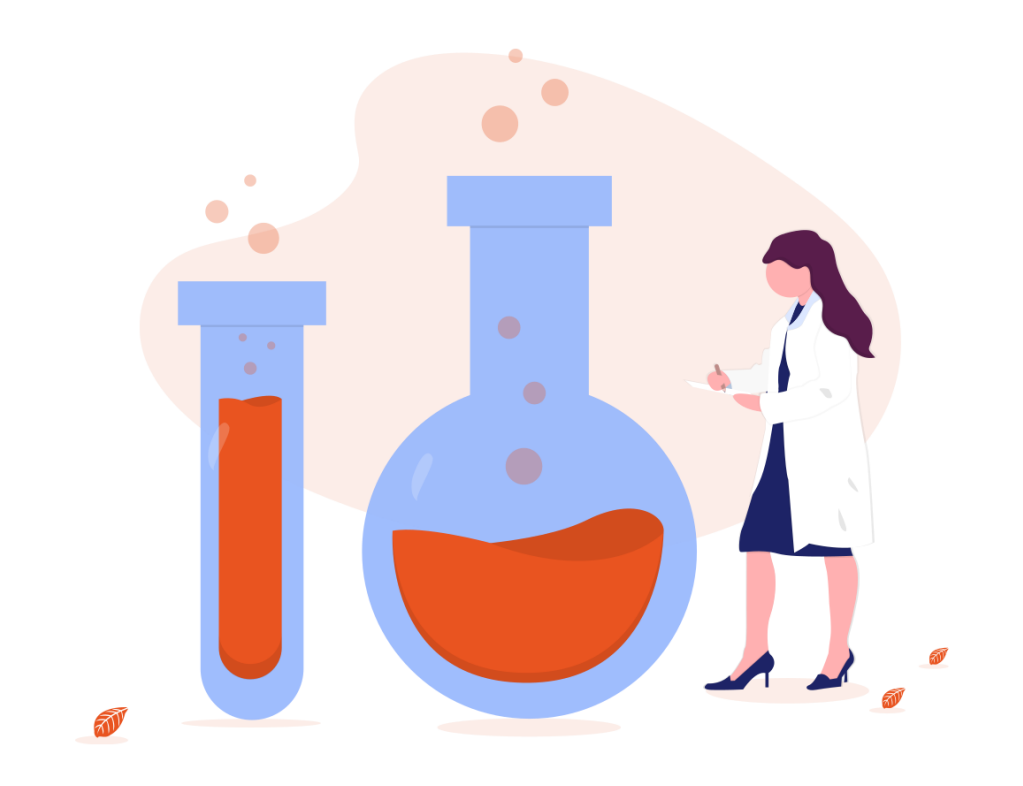

### Create Project (DMP)

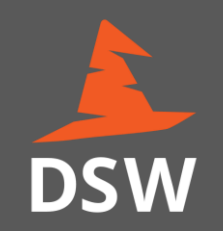

#### **Create Project**

#### **Name** My first project **Knowledge Model** Common DSW Knowledge Model 2.3.0  $\subset$ DSW Knowledge Model originated from mindmap made by Rob X Hooft **Tags** Science Europe DMP Horizon 2020 DMP  $\n **maDMP**\n$

You can filter questions in the Questionnaire by tags. If no tags are selected, all questions will be used.

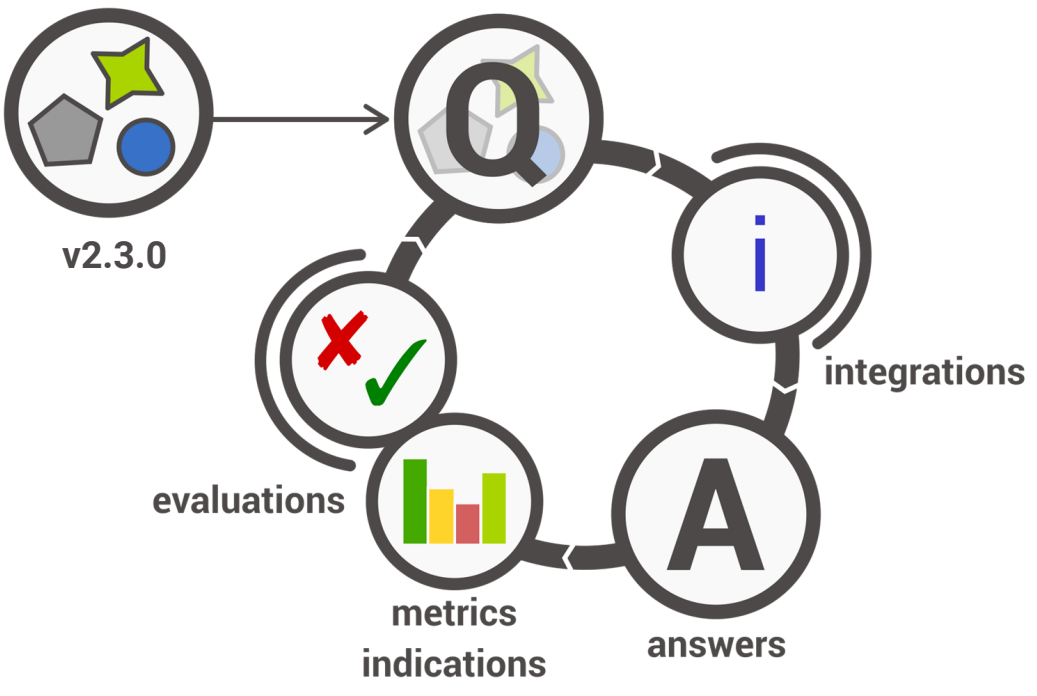

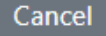

### Key Factor: Good Guidance

findability

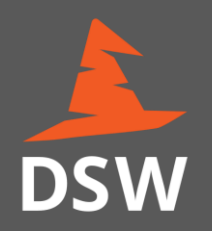

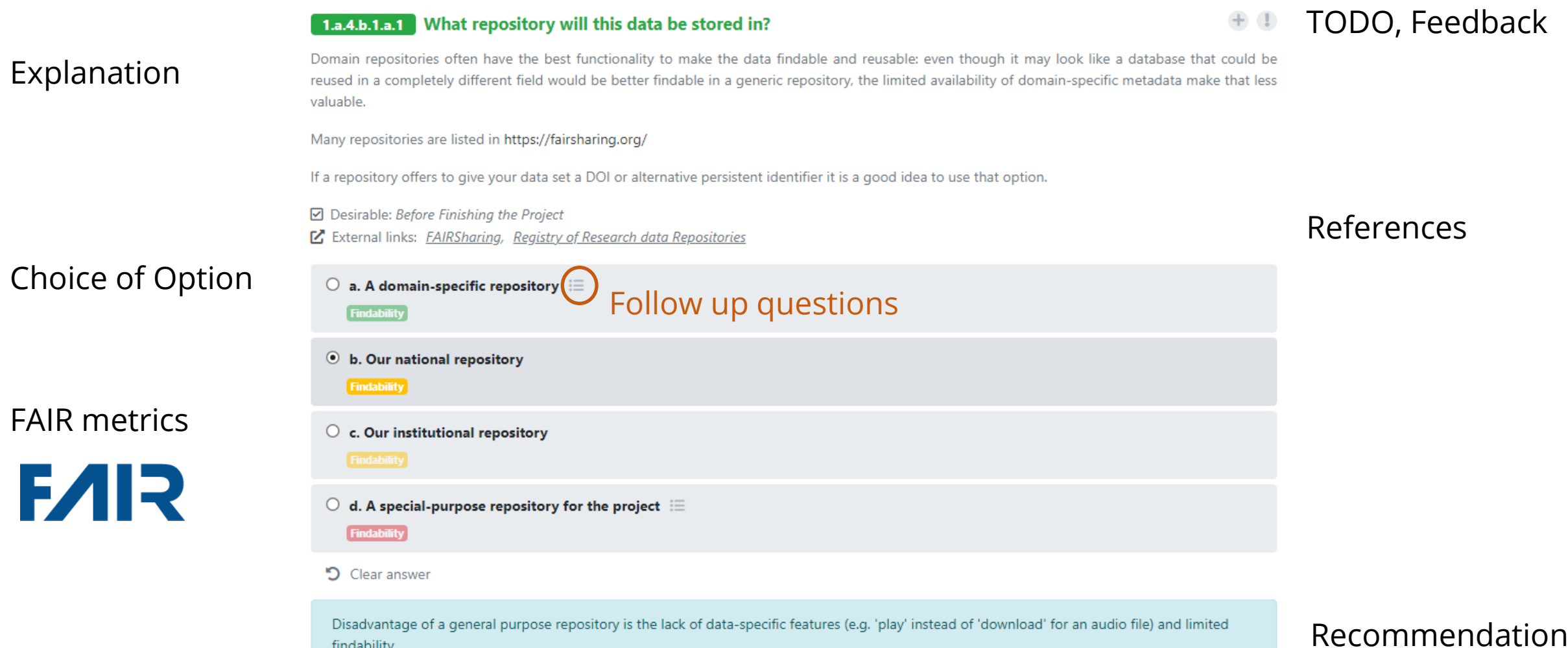

### Answers through Integration

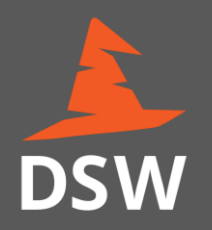

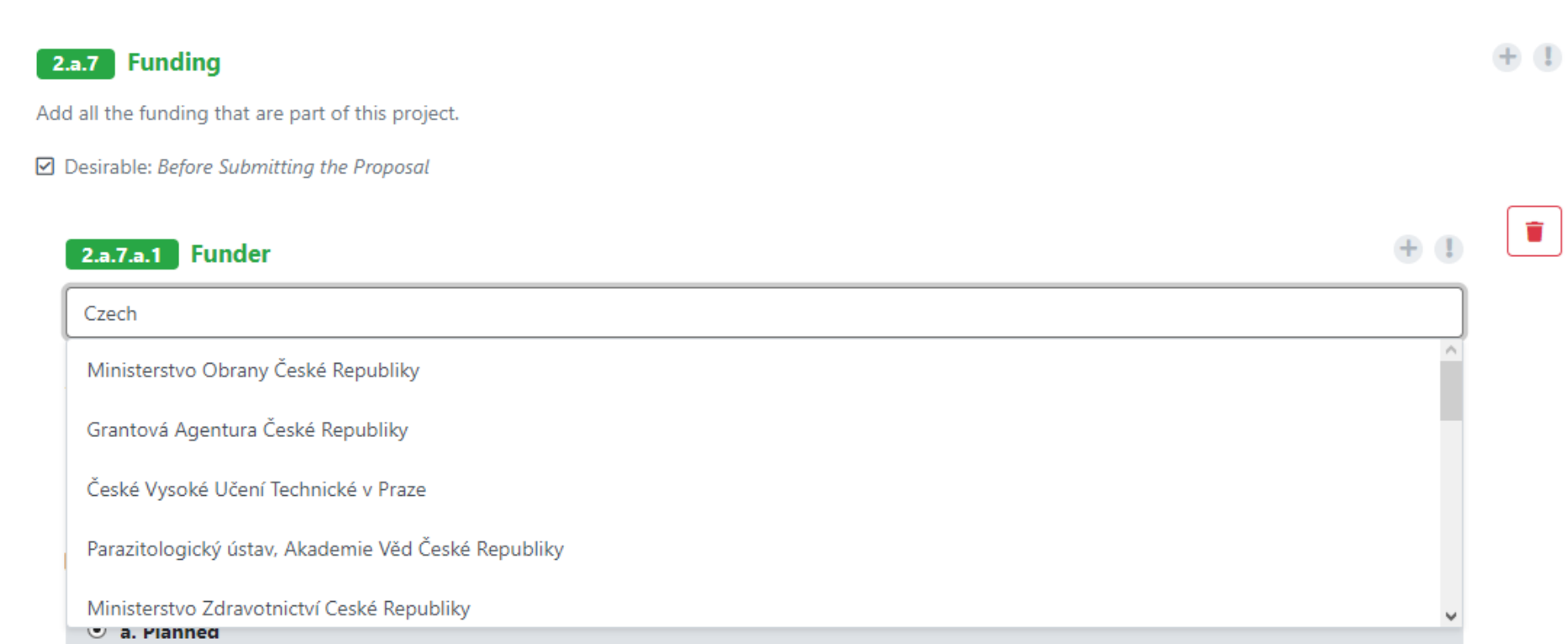

### Linking the Answers to URI

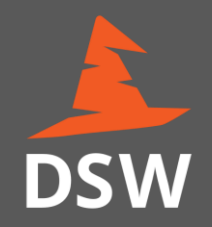

#### $+1$ 2.a.7.a.1 **Funder** Univerzita Karlova v Praze Crossref http://dx.doi.org/10.13039/100007397

Specify the name of the funder that you ask for funding for your project. If the funder is not present in the suggested list, please specify a complete URL to the funder web site.

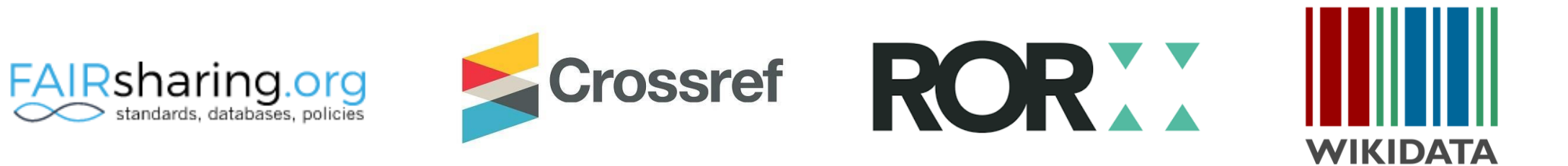

### Indications and Metrics

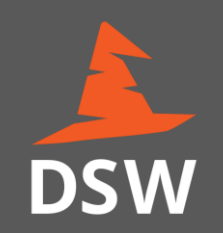

#### **Summary Report** Answered (current phase): 100/100 Answered: 293/305 **Metric Measure** Findability 0.78 0.90 Accessibility Interoperability 0.67 Reusability 0.92 **Good DMP Practice** 0.84 0.72 Openness

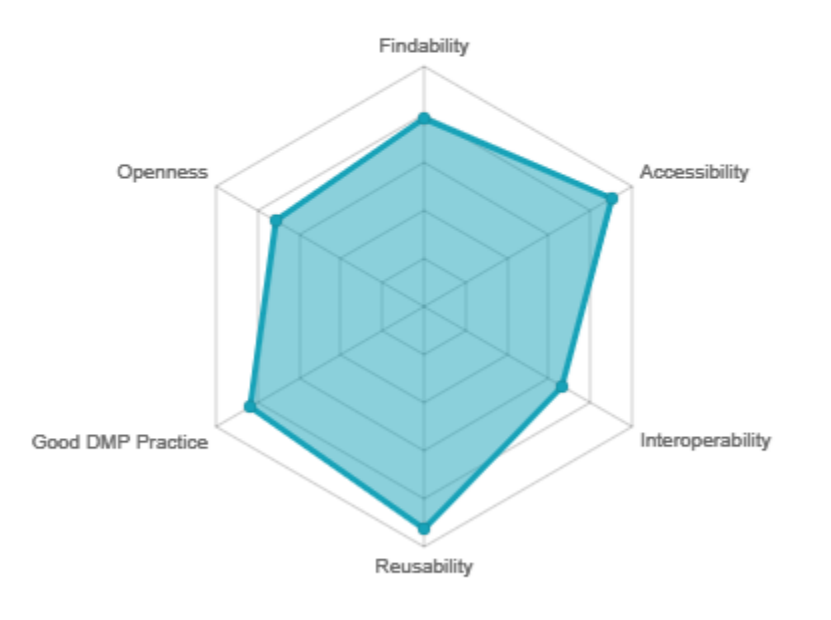

#### Demonstration

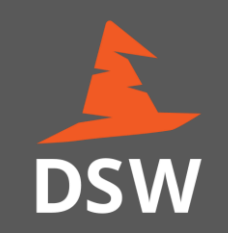

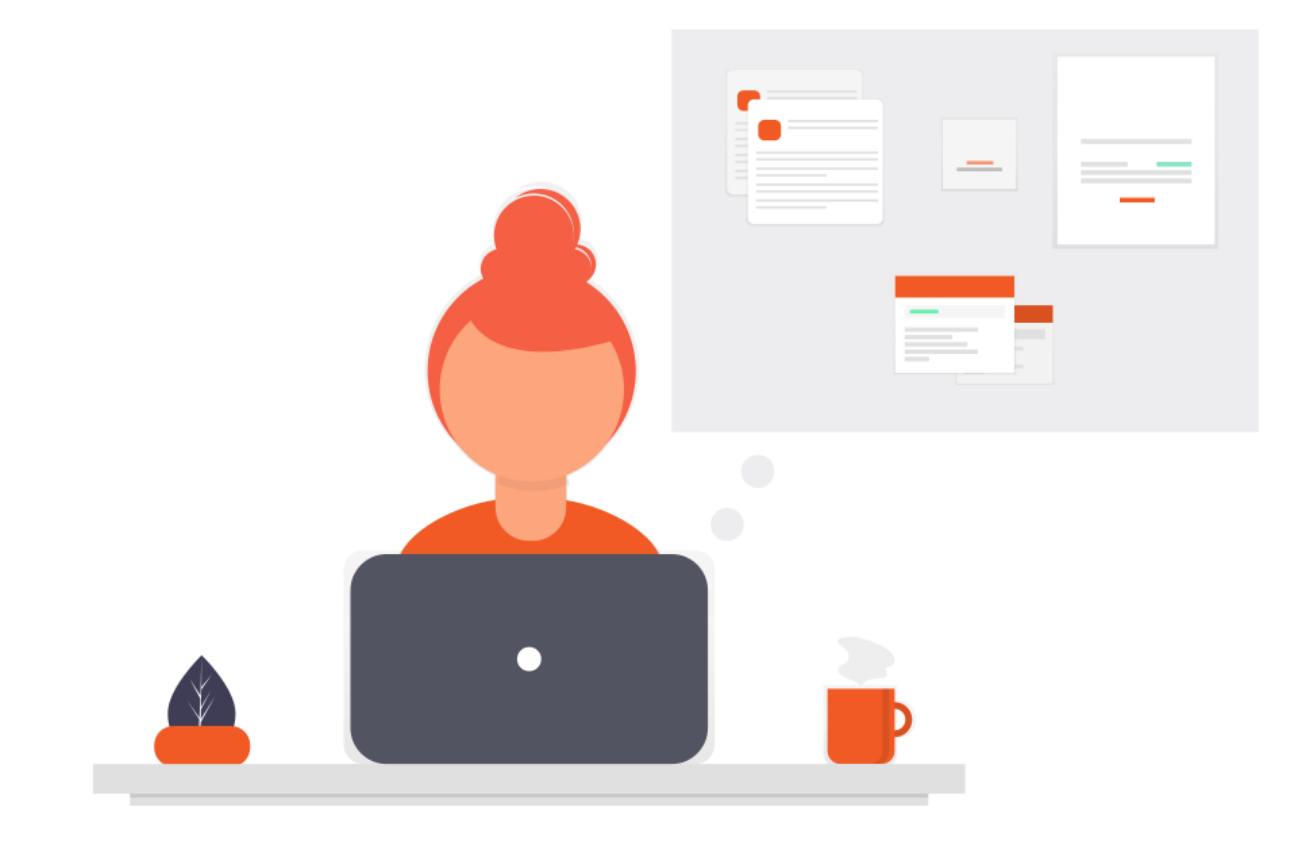

### Working Together with your Colleagues

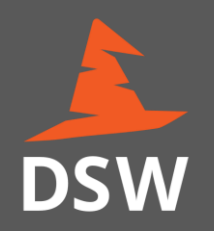

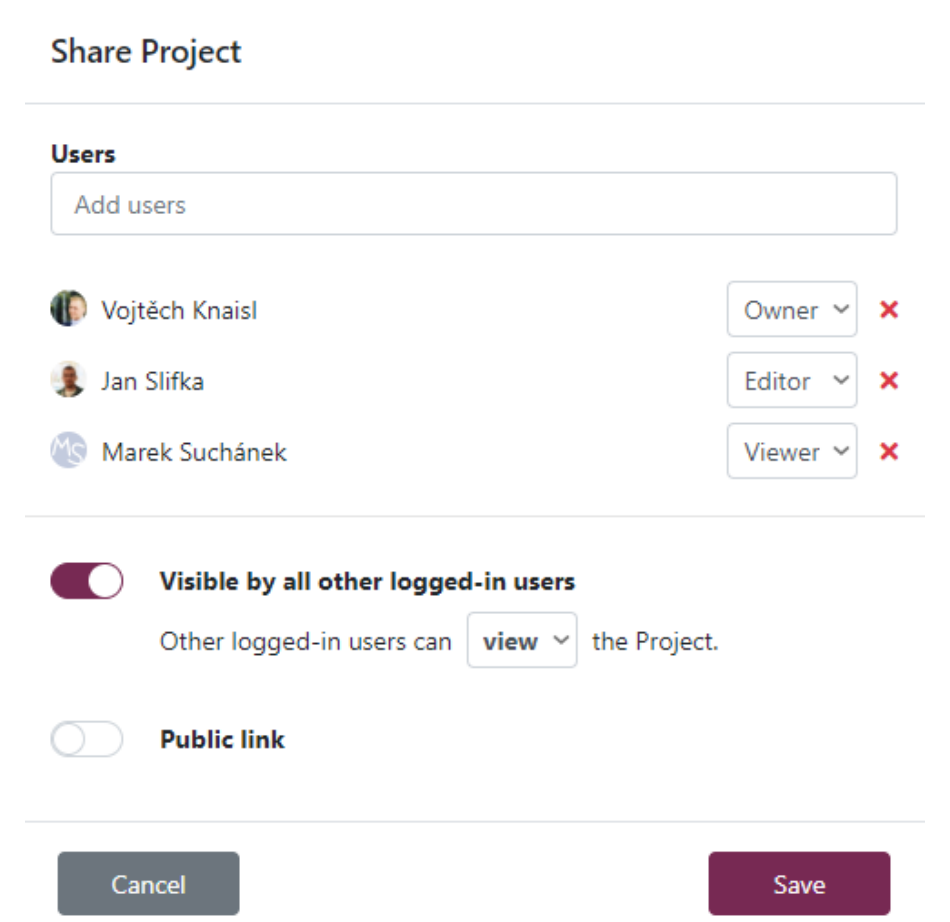

### Working Together with your Colleagues

ag.

 $\alpha$ 

击

٠

\$

ø

 $\epsilon$ 

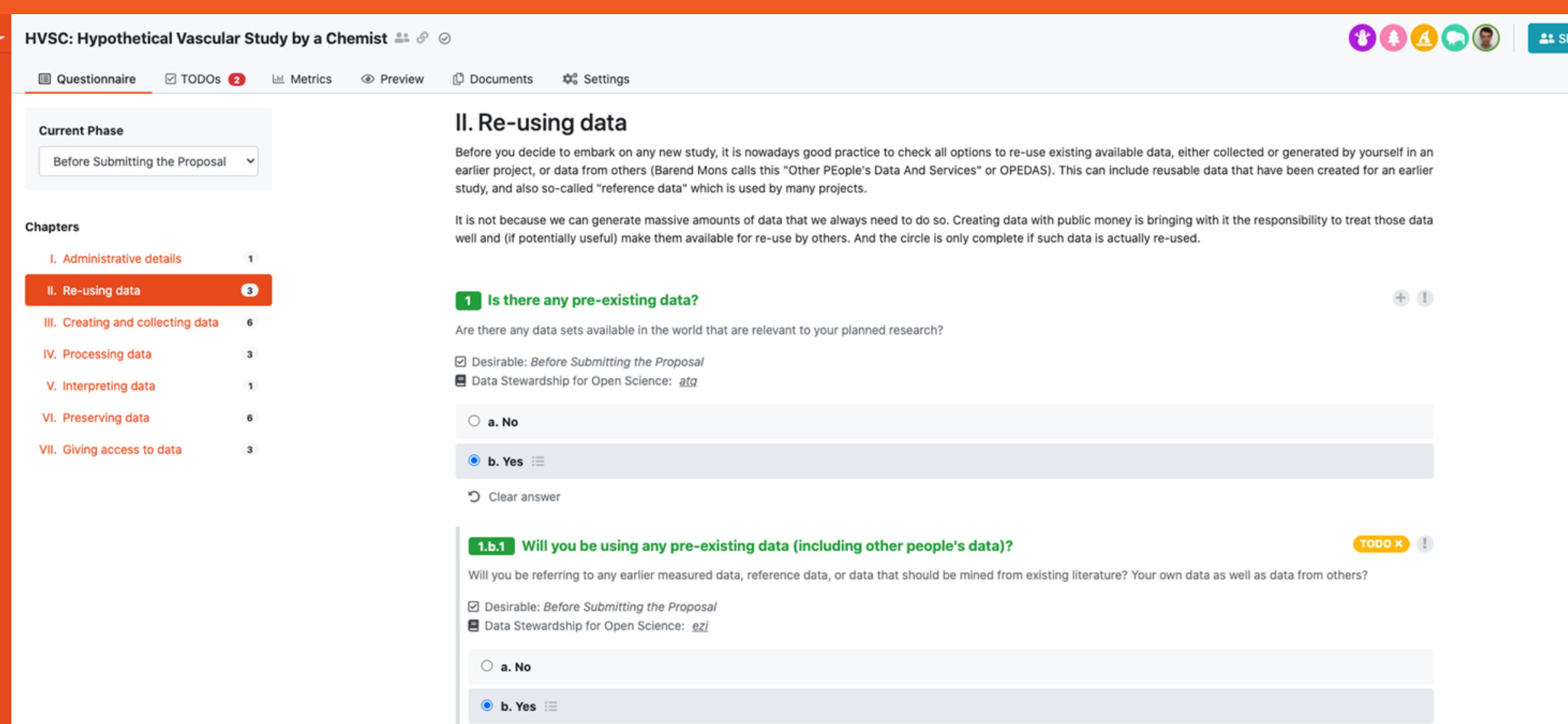

**DSW** 

### Version History

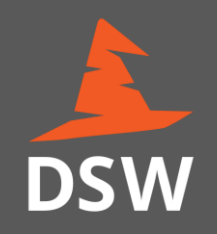

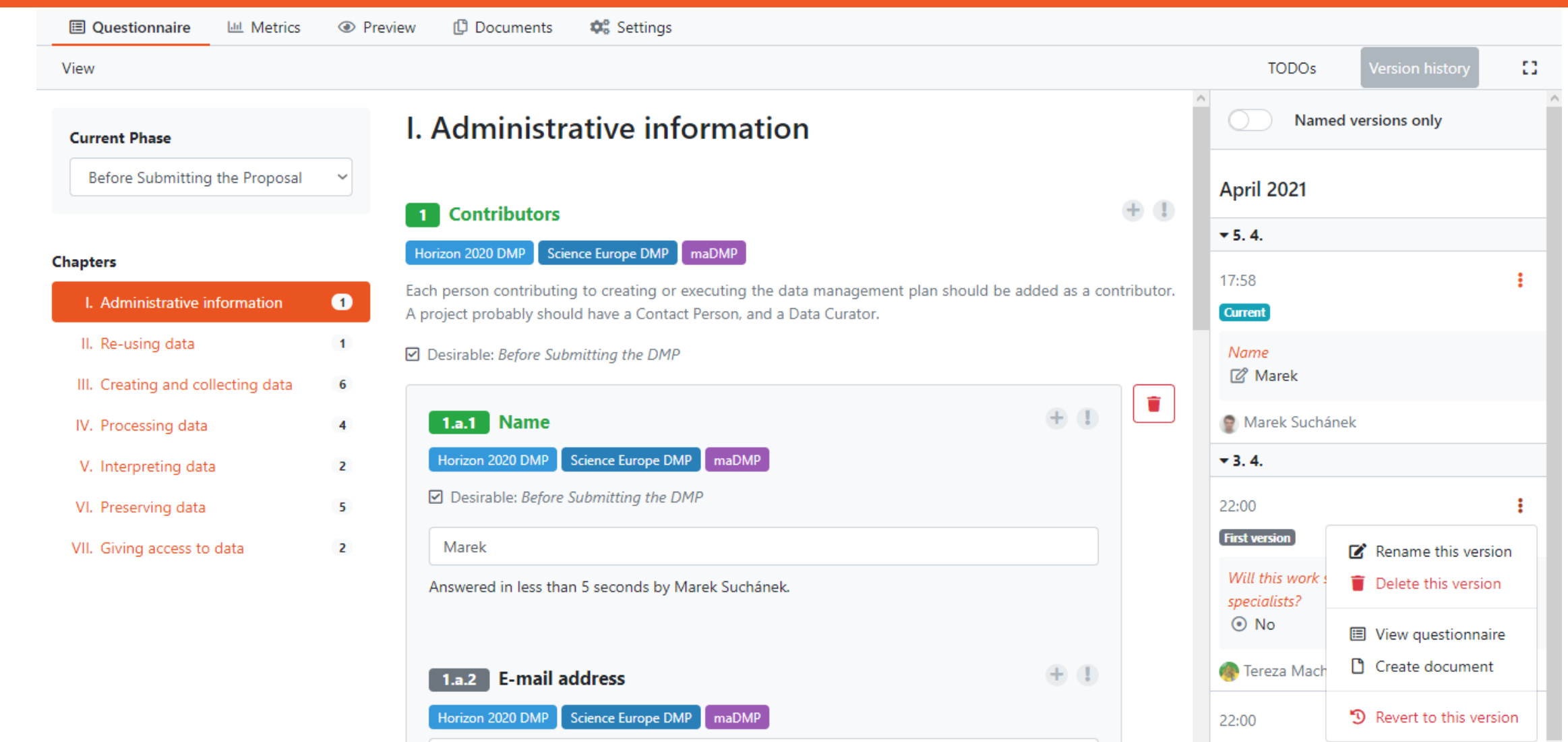

#### Demonstration

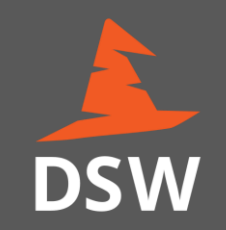

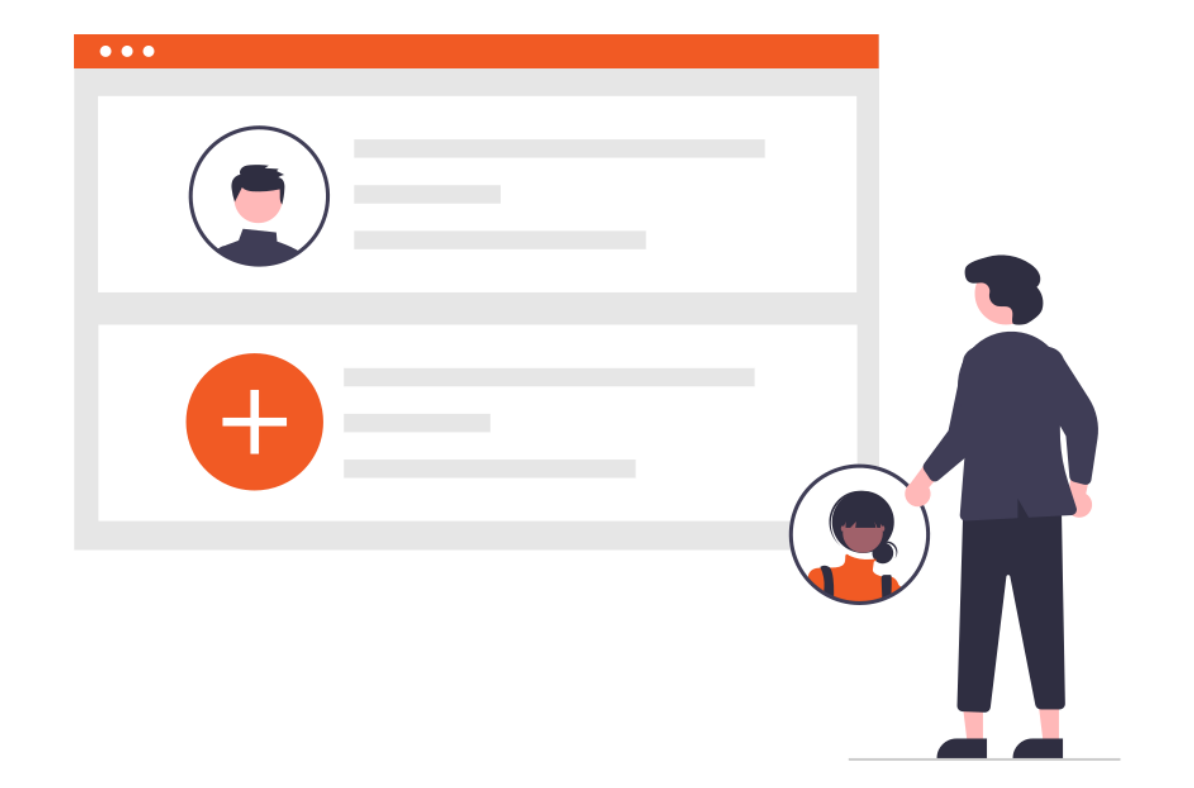

### DMP Export in Various Templates

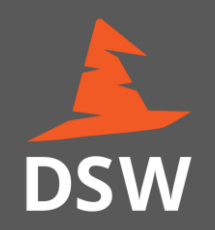

#### **New document**

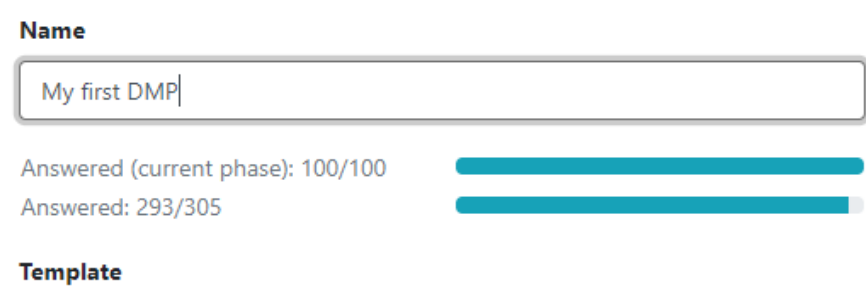

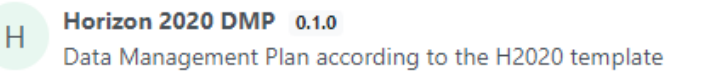

#### Format

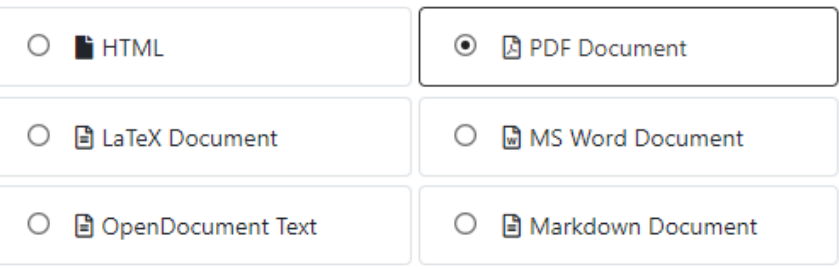

Cancel

#### Document Preview and Download

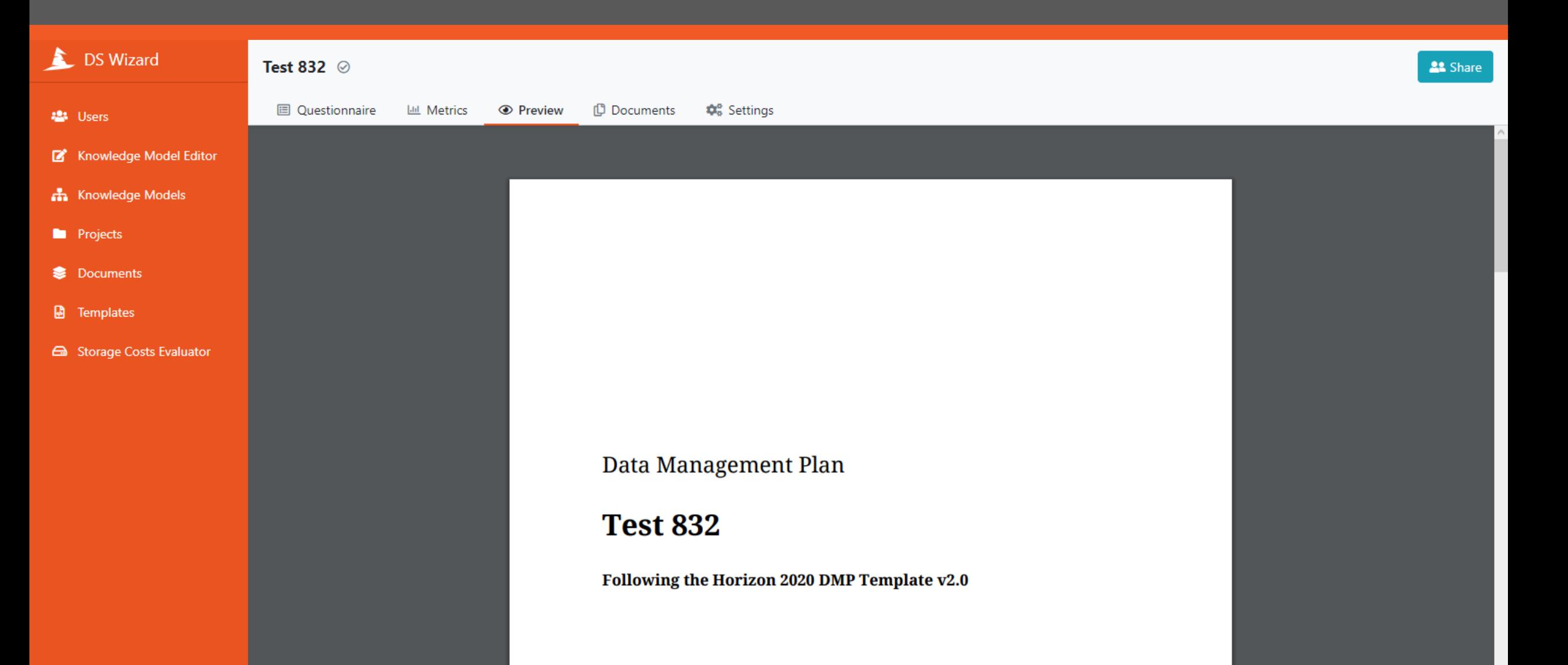

**DSW** 

#### Demonstration

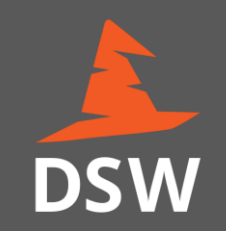

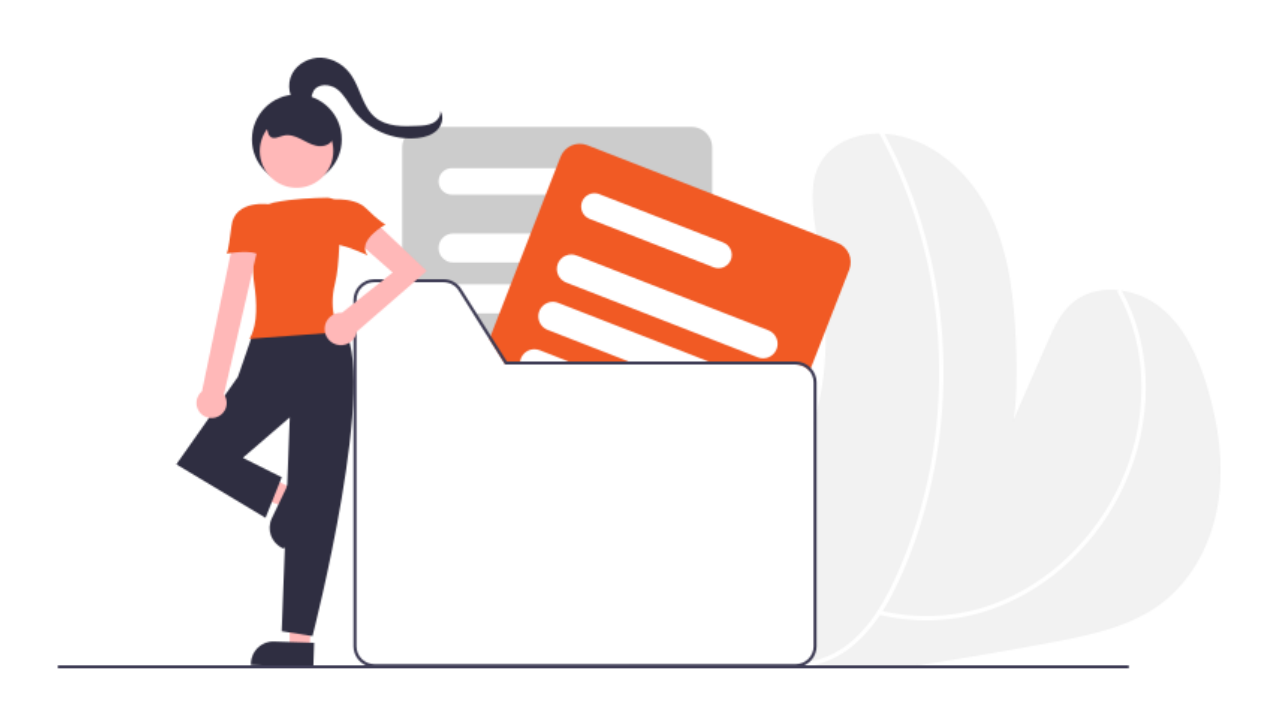

#### Let's have a break  $\sim$ 15 minutes

- Grab a snack or coffee
- Try out what was shown
- Create a project (KM: …)
	- Fill in basic information about the project
	- Generate H2020 document
	- Generate maDMP (JSON or Turtle RDF)

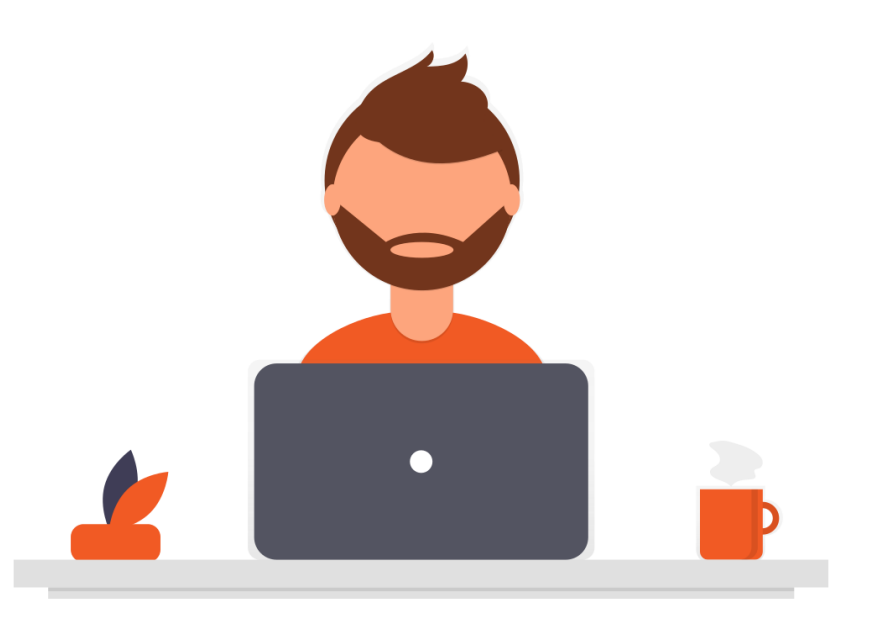

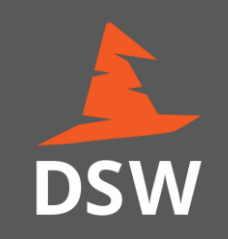

#### Break & Hands-on

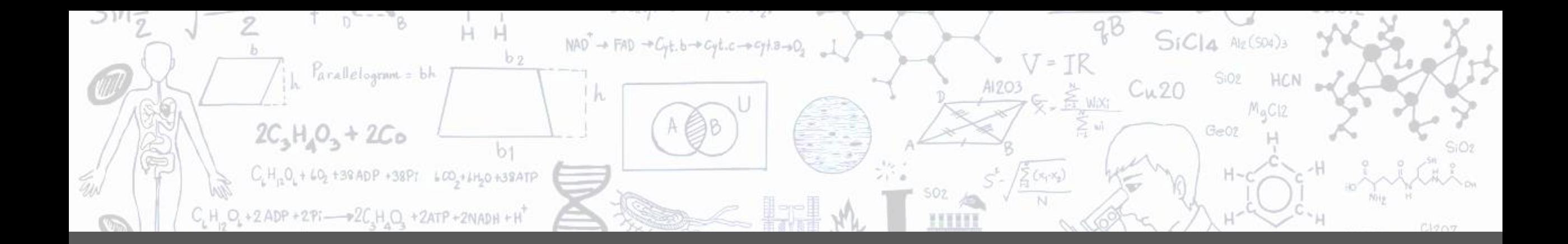

# EDSW

# How to use (Data Steward)

DATA STEWARDSHIP WIZARD

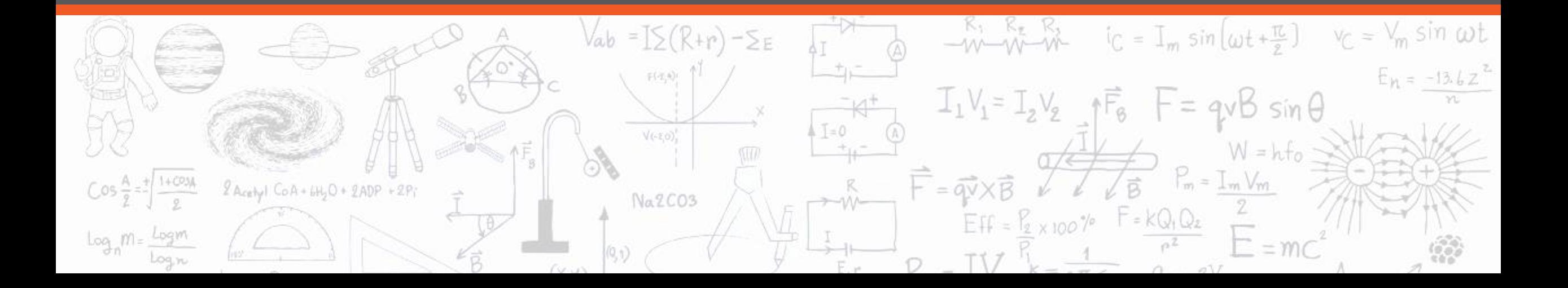

### What is "Knowledge Model"

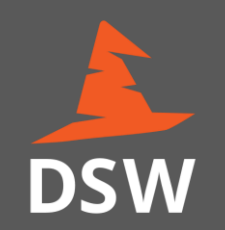

- Questionnaire structure is not fixed and strictly given
- Contains:
	- Chapters
	- Questions (different types)
	- Answers (choice of option)
	- References and Experts
	- Tags
	- Integration for answer suggesting

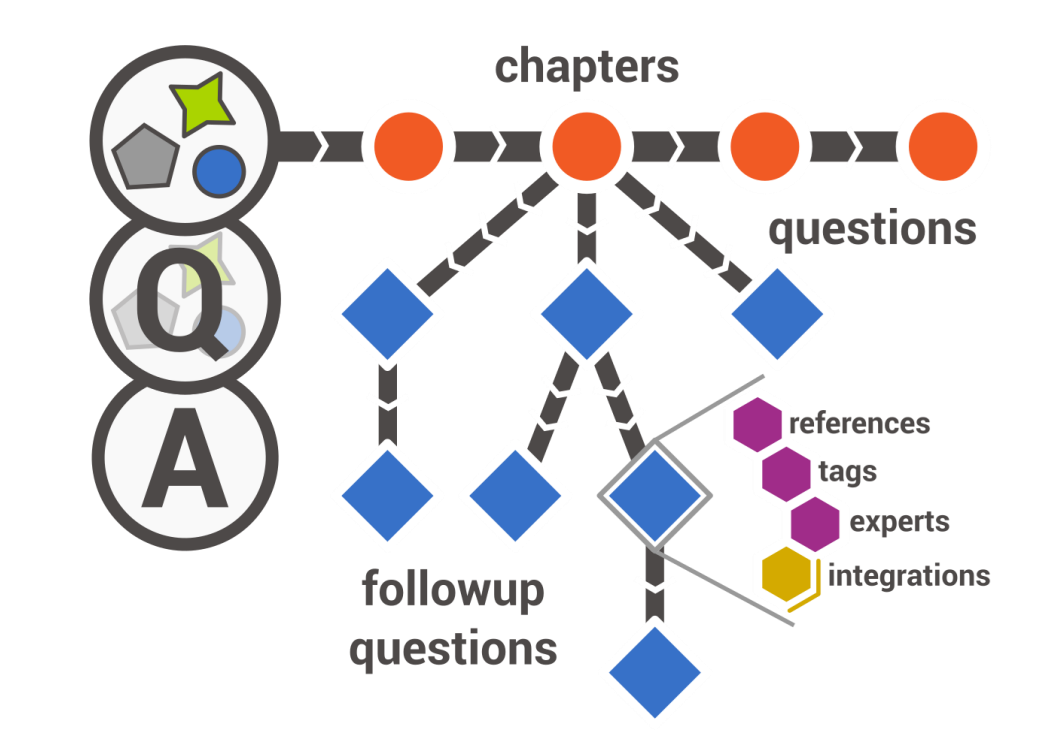

### Questionnaire Customization

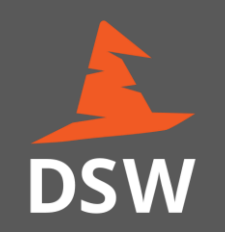

- Built-in Knowledge Model Editor
- Create "from scratch"
- Edit existing ones:
	- Delete non-relevant questions
	- Add relevant ones
	- Change existing questions
	- Structure change

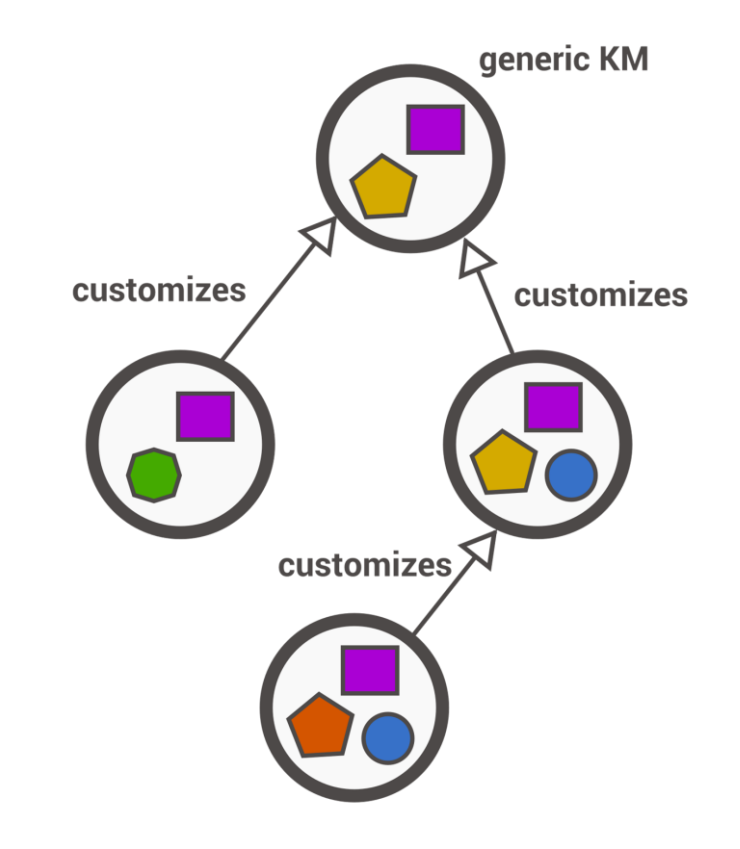

#### Demonstration

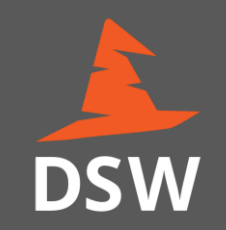

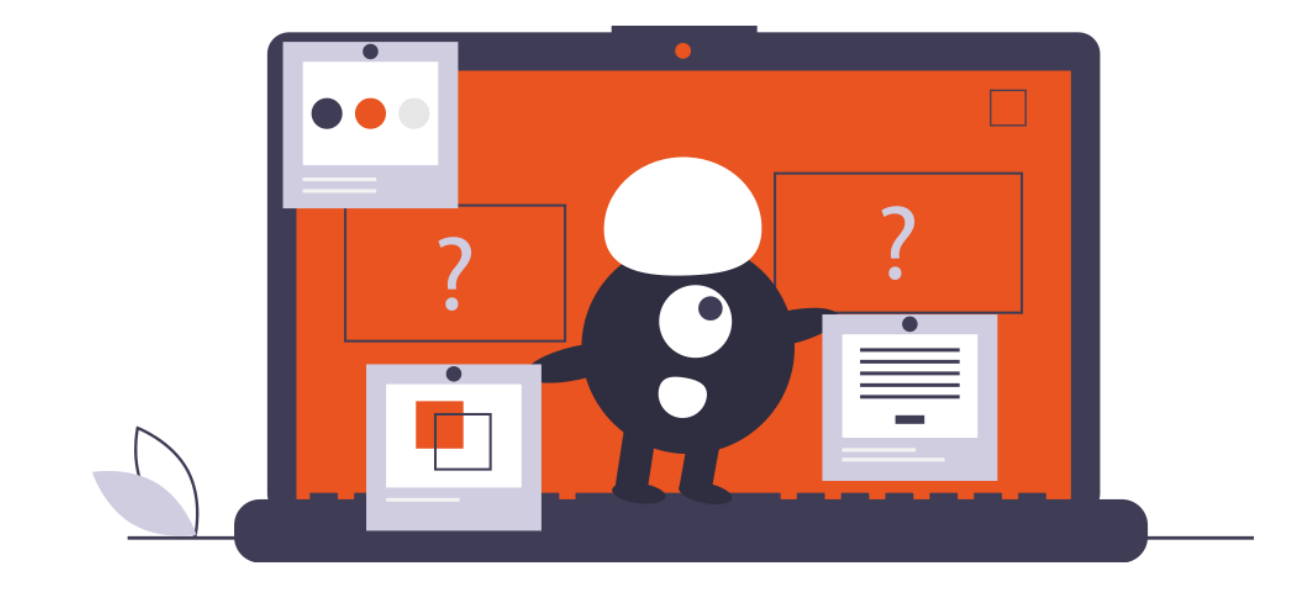

### Development of Own Templates

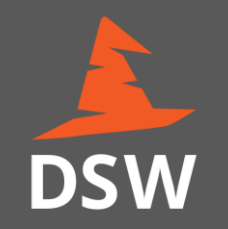

- Not hard-coded, possible to change and create custom templates
- For easier development "DSW Template Development Kit"
- You can watch tutorial on YouTube

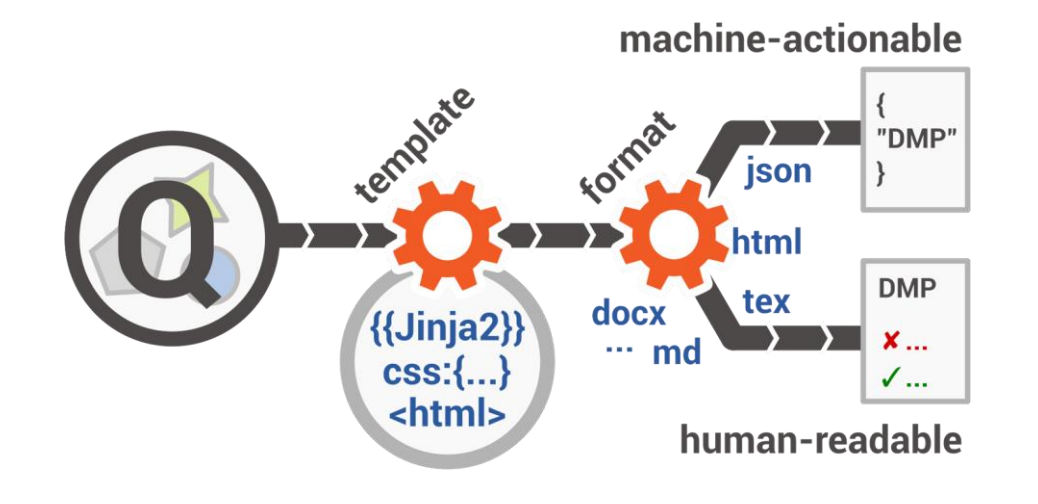

### Integrations and Customizations

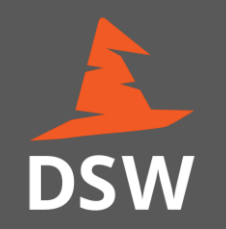

- It is possible to further customize and integrate DSW in your workflow:
	- User authentication using OpenID identity providers
	- Document submission to other services (e.g. institutional repository)
	- Branding (colors, logo, icons, email templates, etc.)
	- Custom integration questions (answer suggestions)
	- DSW exposes REST API for other integrations and scripting: <https://api.demo.ds-wizard.org/swagger-ui/> (Python SDK is being under development)

### Wrap-up & Call to Action

- You now know how to use DSW to start planning
- For planning, register in [researchers.ds-wizard.org](https://researchers.ds-wizard.org/)
- For testing, register in [demo.ds-wizard.org](https://demo.ds-wizard.org/)
- In case of any questions or feedback, let us know
	- [info@ds-wizard.org](mailto:info@ds-wizard.org)
	- [ideas.ds-wizard.org](https://ideas.ds-wizard.org/)
	- [github.com/ds-wizard](https://github.com/ds-wizard)

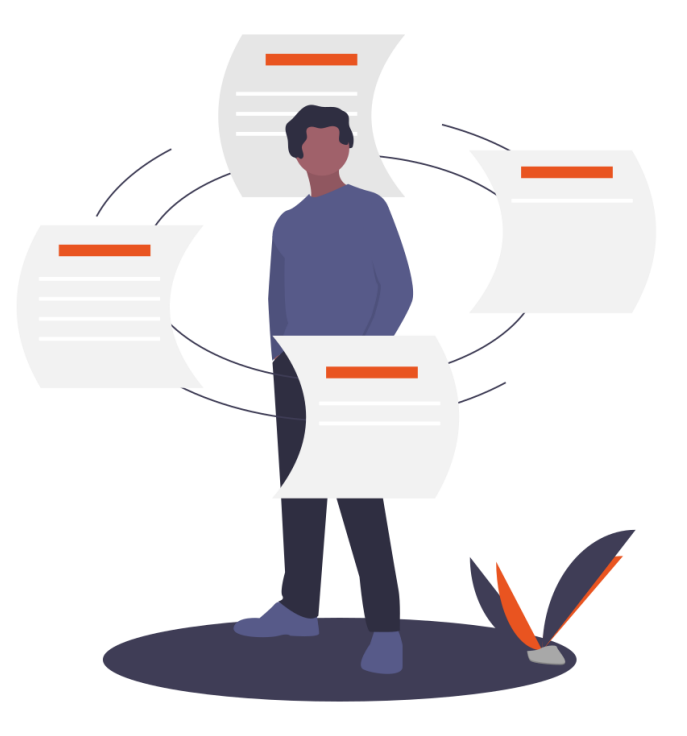

#### Acknowledgement

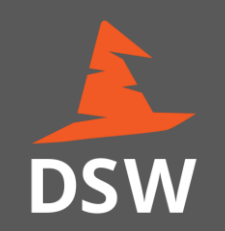

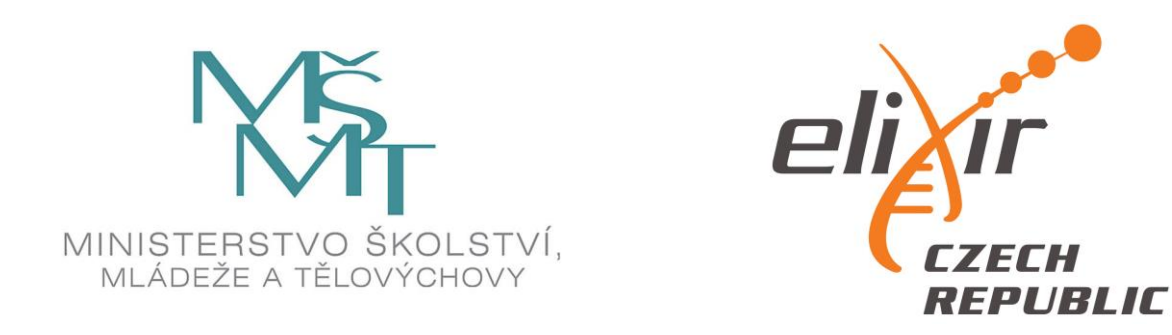

The development and operation of DSW is supported by ELIXIR CZ research infrastructure (MŠMT Grant No.: LM2018131).

#### Questions & Discussion

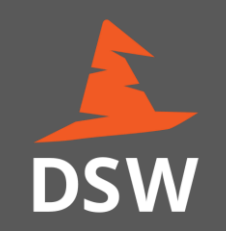

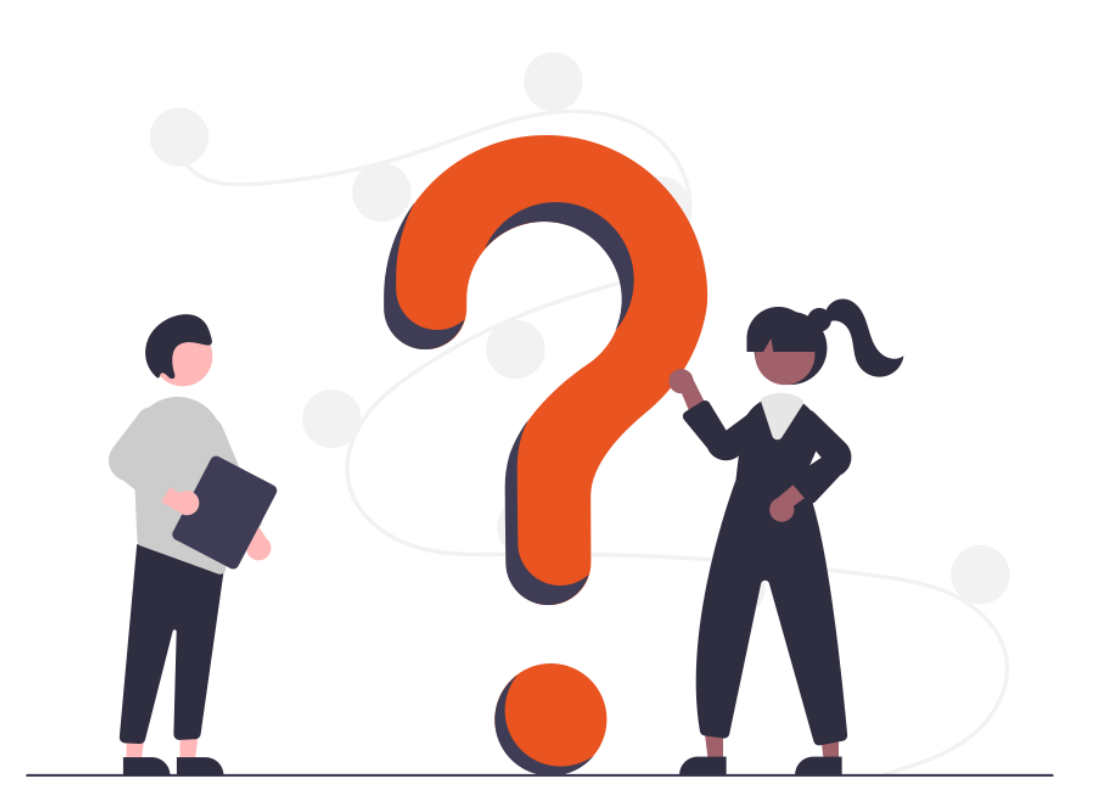

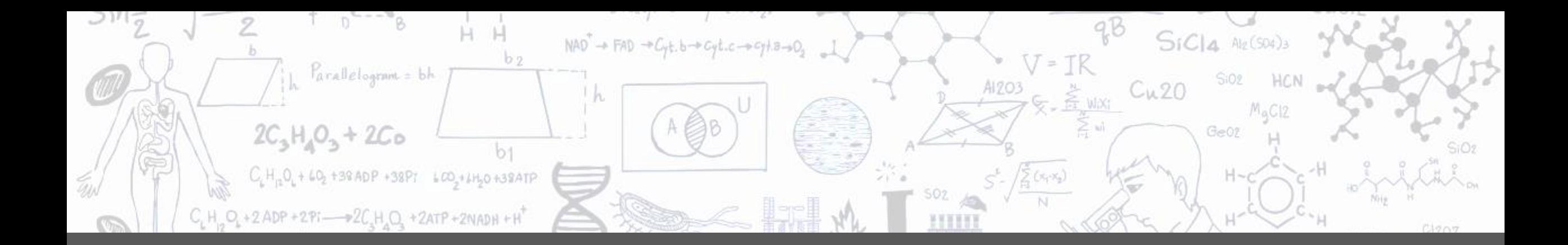

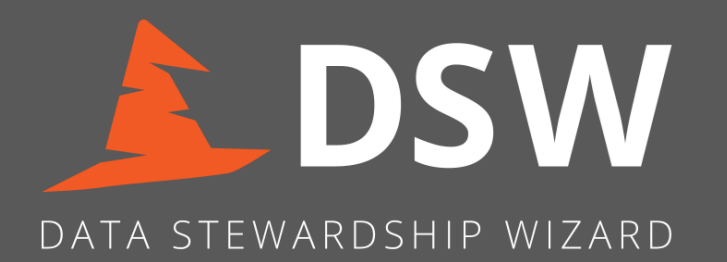

## Thank you!

*info@ds-wizard.org*

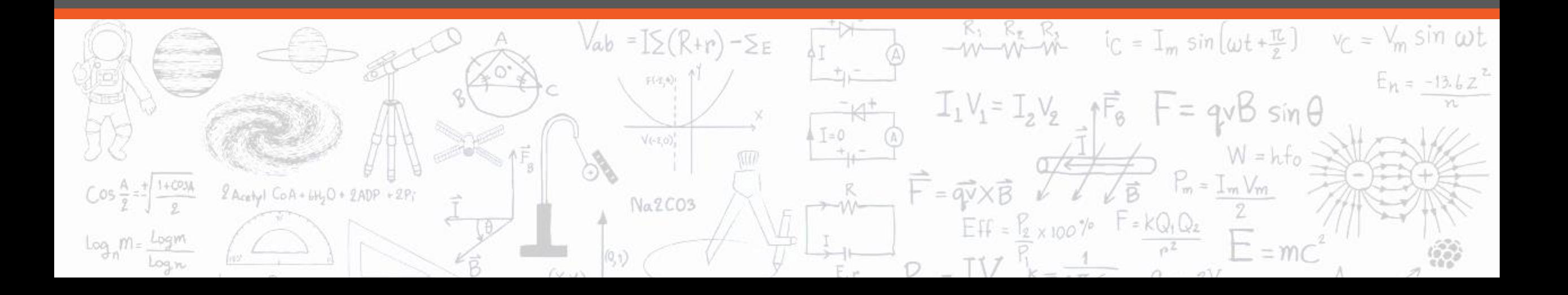